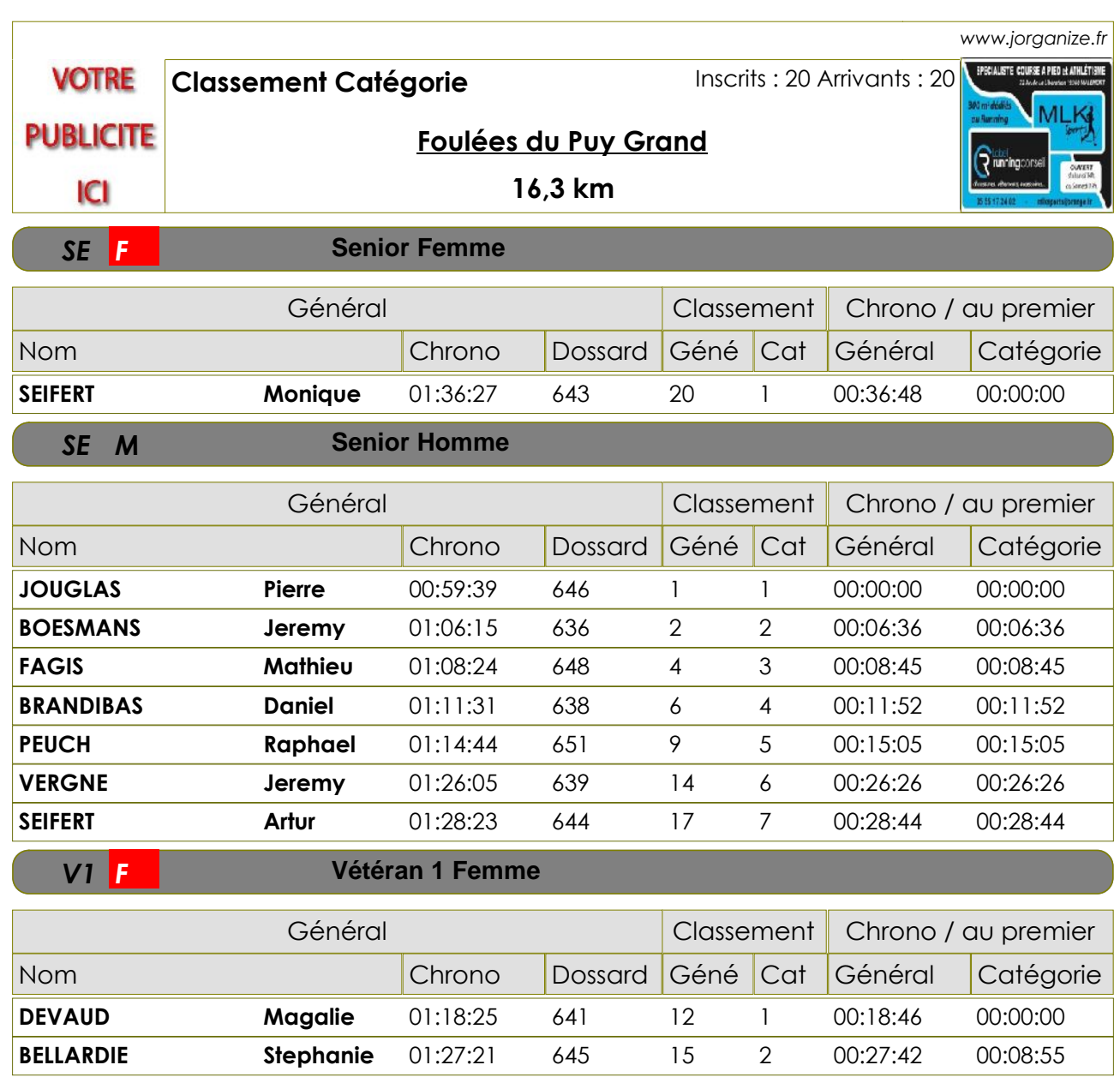

## **Vétéran 1 Homme**

*V1 M*

*V2 M*

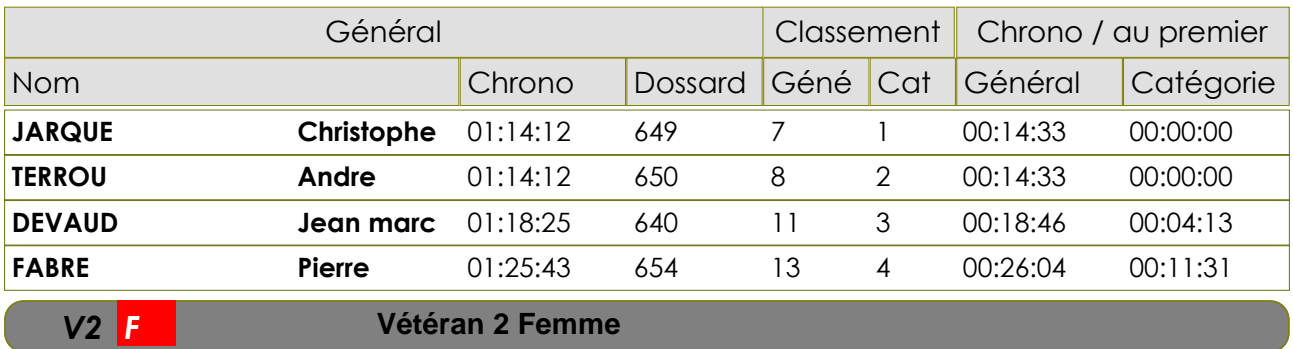

## **Vétéran 2 Femme**

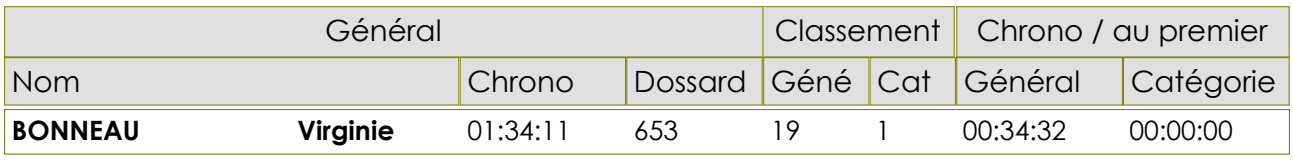

## **Vétéran 2 Homme**

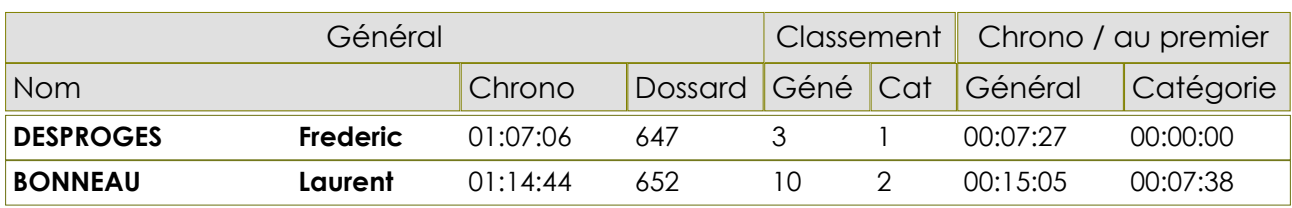

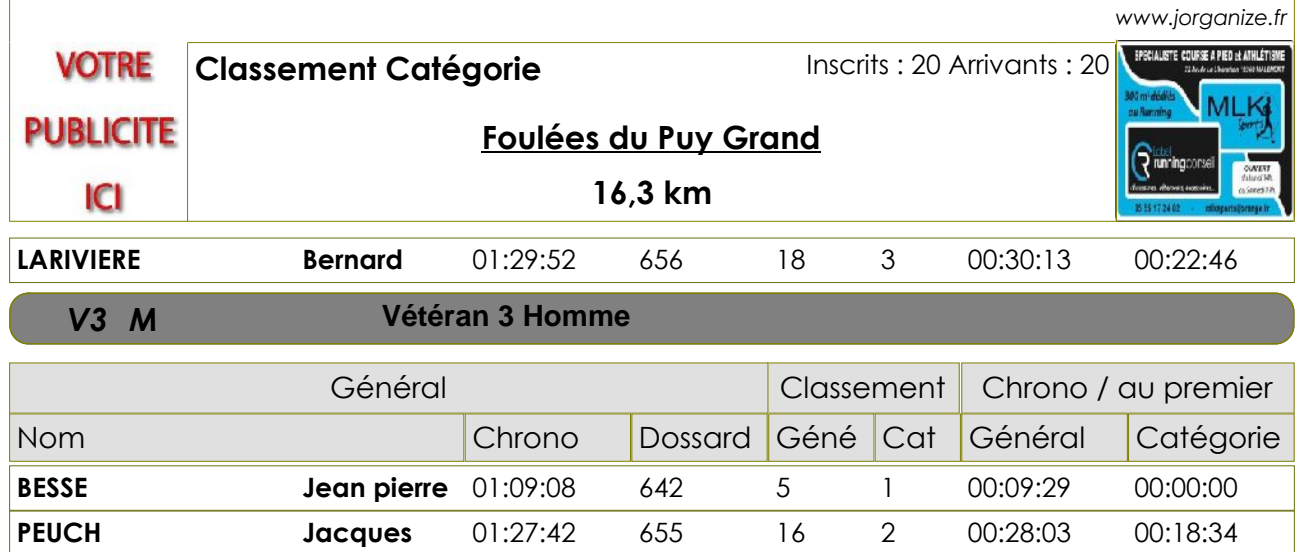